# Úřad v oblacích

Microsoft, PilsCom

#### Přechod z On Premises do cloudového režimu

#### • Jak začít…

- Připojení do internetu (10Mb a víc, záloha spojení)
- Aplikace přenosné do cloudu
- Zvážit, co všechno do cloudu (zálohy, záložní systém(D&R), webové stránky,..
- Přínos: zmizí starost o server, jeho údržbu, HW, čerpání jen potřebné kapacity
- Dobrý začátek je přejít na Office 365
	- Instalované vs webové aplikace
	- OneDrive
	- ExchangeOnline

# Další výhody

- Snadná implementace aplikací připravených na cloud.
	- Změny v legislativě čím dál technicky náročnější na aplikace (ISDS,eIDAS, reg.smluv, …)
	- Nároky na infrastrukturu, vyšší cena za aplikace nebo kompromis s funkčností
- Následuje ukázka cloudové implementace aplikace spisové služby.
	- V cloudovém režimu je snadné vytvořit multitenantní prostředí – vede to k dramatickému zlevnění a zjednodušení.

### Příklad implementace cloudové aplikace

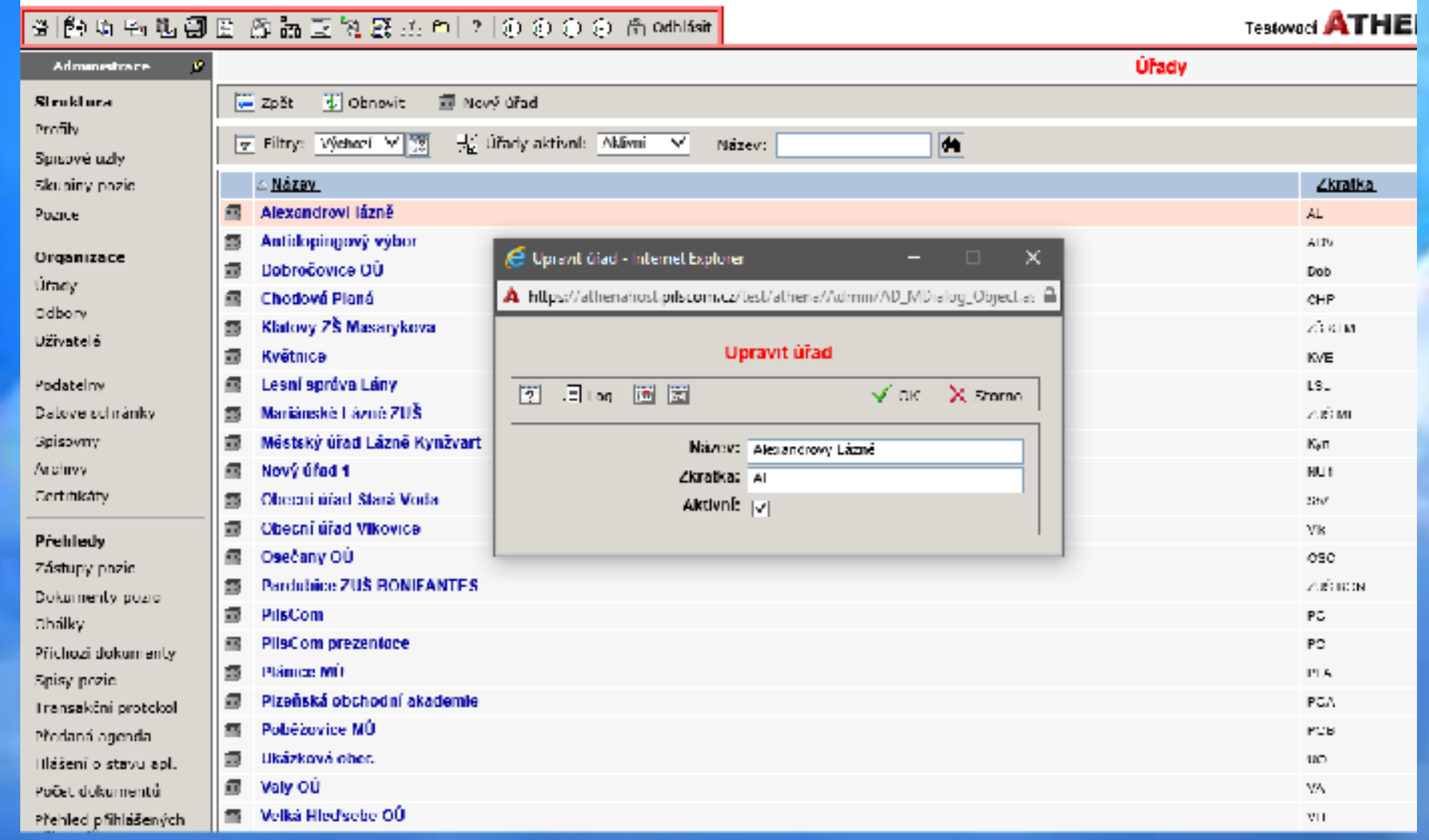

#### Pokračování ....

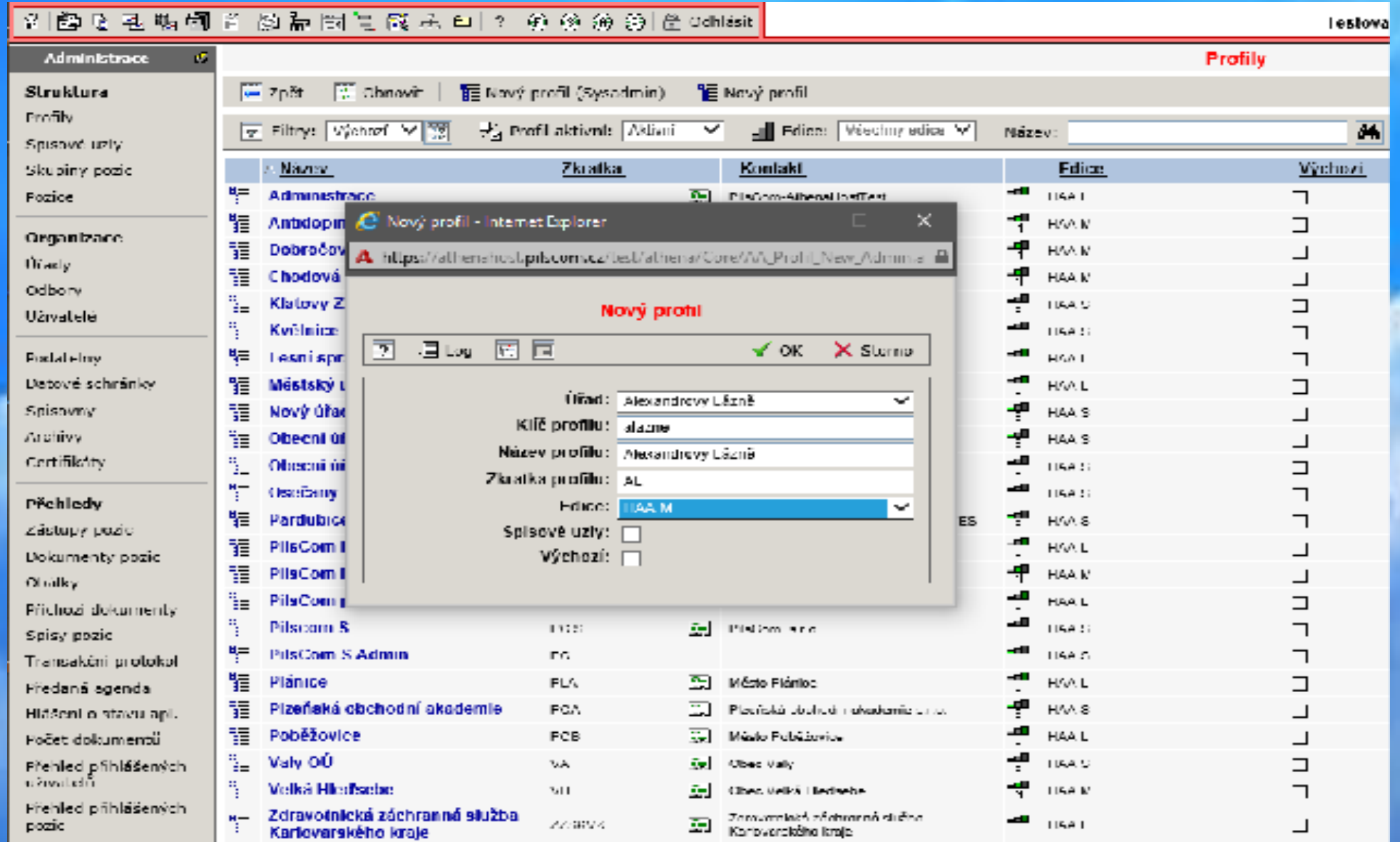

### Pokračování.....

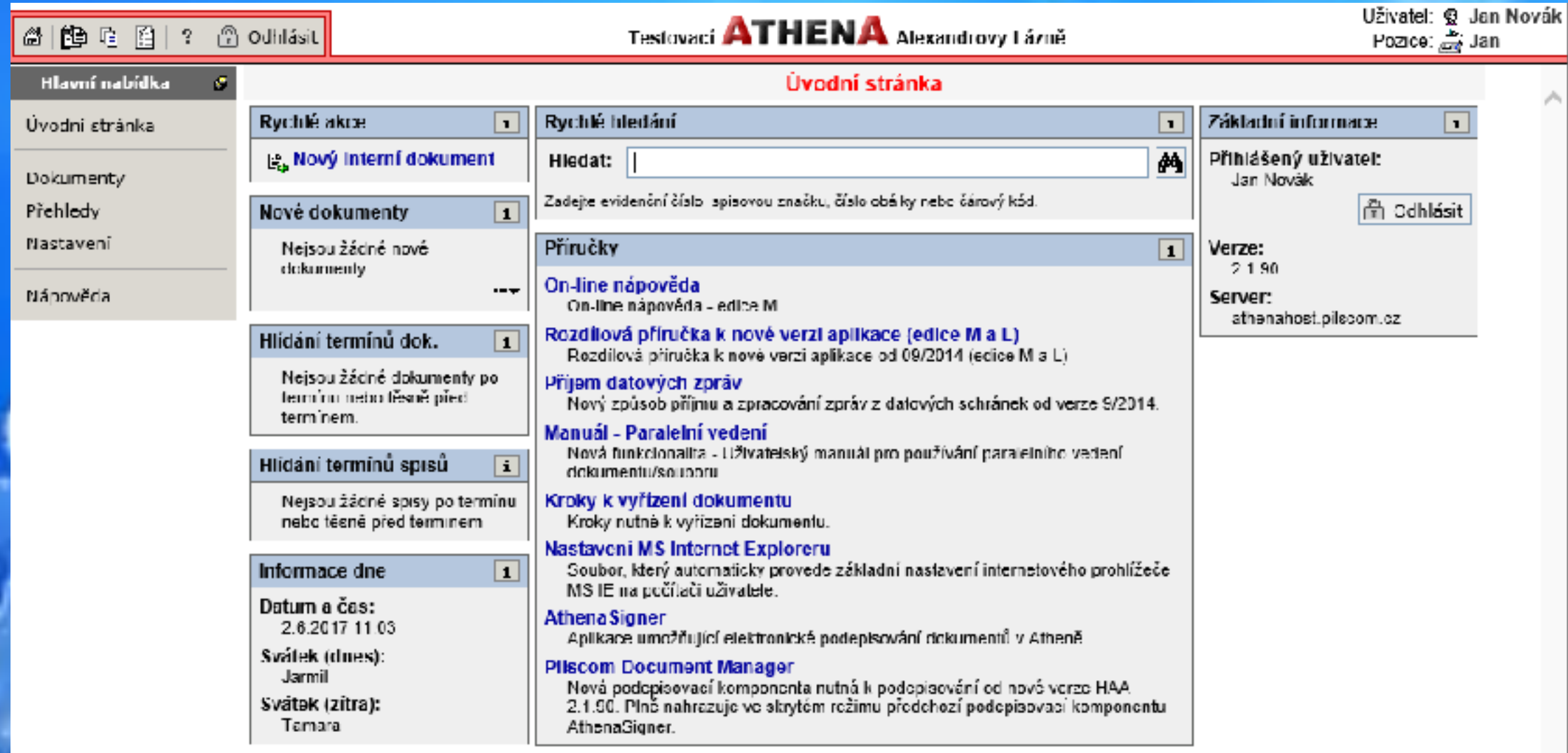

# Ukázka řešení

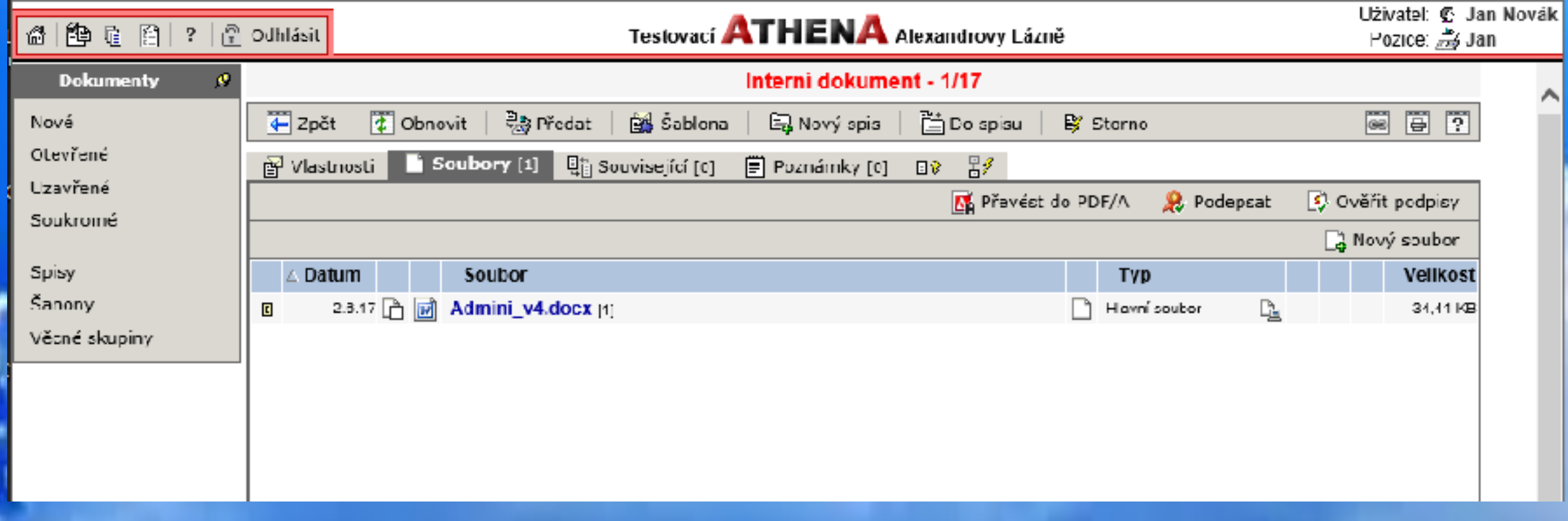

### Ukázka další aplikace..

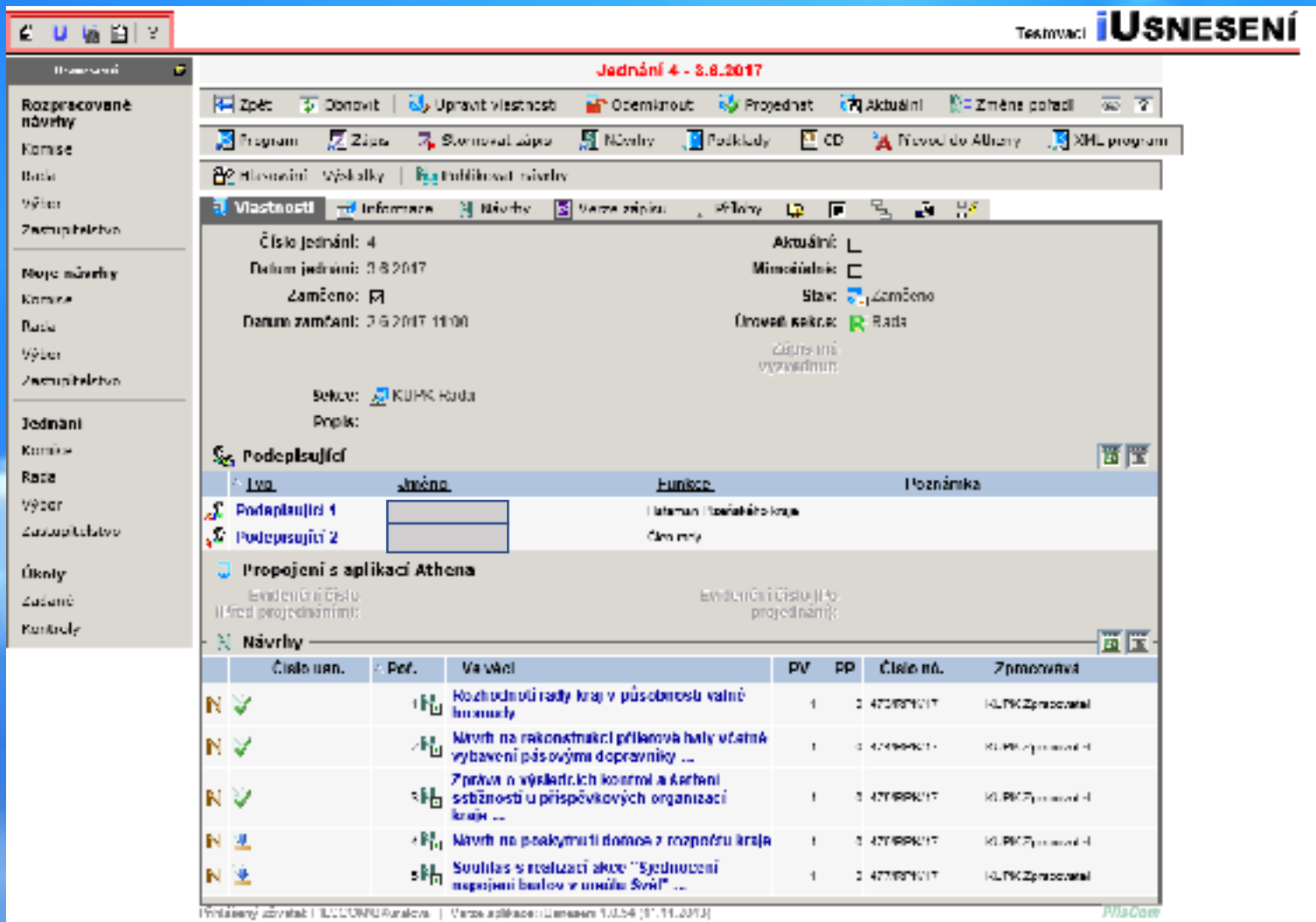

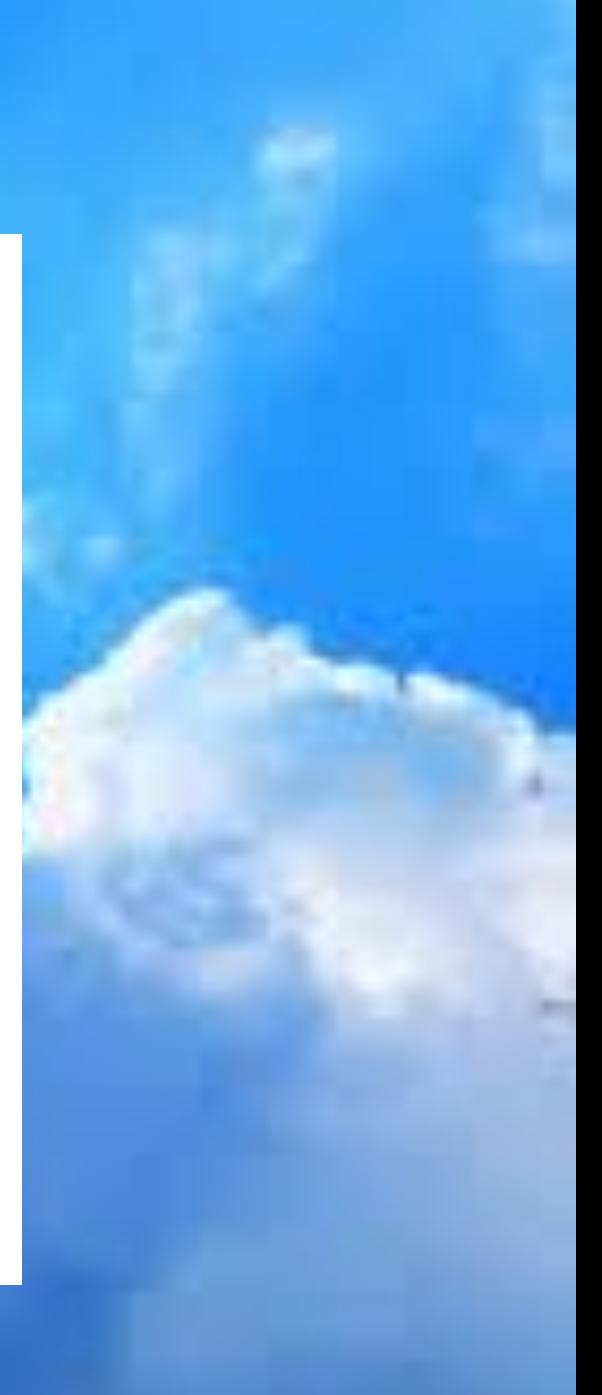

# Děkuji za pozornost

- Kontakt:
	- Vladislav Krásný
	- [info@pilscom.cz](mailto:info@pilscom.cz)